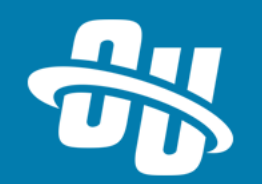

# **OmniUpdate Training Tuesday XSL 3.0**

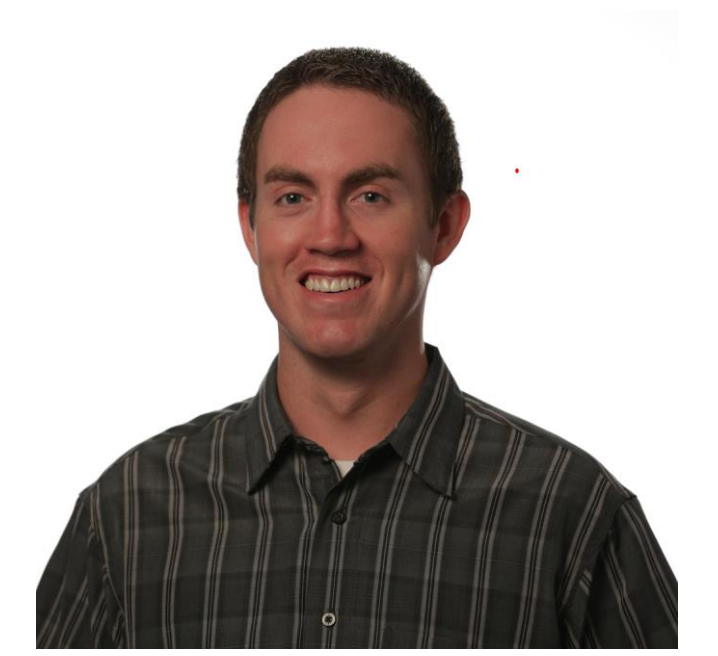

**Presented By: Cory Madden** Web Developer – Team Lead

Zoom Event # **220-908-504**

Audio will be heard on your computer speakers.

If you do not have working computer speakers, call 1-408-792-6300. Enter event number and attendee ID or press # if no attendee ID.

Webcast will start at the top of the hour.

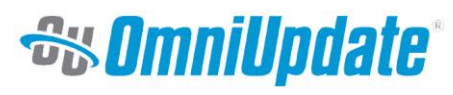

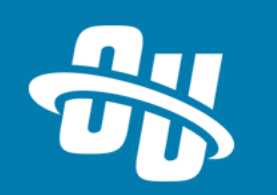

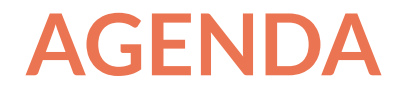

- expand-text
- **EXECUTE:** Function Chaining
- Concatenation Shorthand
- xsl:mode
- Demo

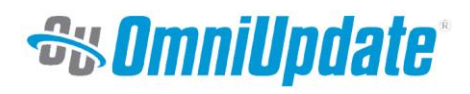

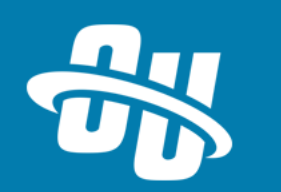

#### **expand-text**

- May appear on any element in the XSL
- Only valid in XSL 3.0
- Value can be "yes" or no"
- Determines whether nodes below it will be similar to xsl:value-of
- Be careful when trying to output CSS / JavaScript when expand-text is set to "yes"

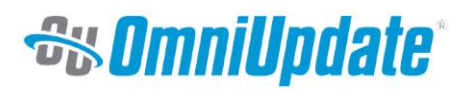

#### **expand-text Examples**

■ Old way <p><xsl:value-of select="\$heading" /></p>

```
<sub>u</sub></sub>
    <xsl:for-each select="1 to 10">
         <li><xsl:value-of select="position()" /></li>
    </xsl:for-each>
\langle/ul>
```
■ New Way

<p xsl:expand-text="yes">{\$heading}</p>

```
<ul>
```

```
<xsl:for-each select="1 to 10" expand-text="yes">
        <li>{position()}</li>
    </xsl:for-each>
\langle/ul>
```
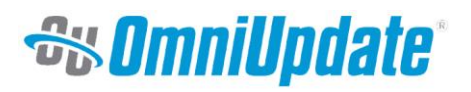

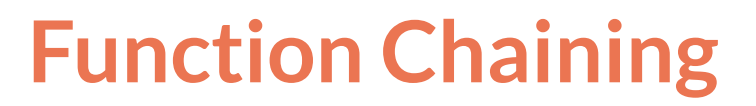

- Known as arrow operator
- Only valid in XSL 3.0
- **■** Using this will apply the function to the value of an expression, using the value as the first argument to the function
- Helps you stay organized with parentheses

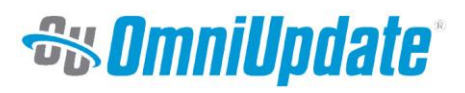

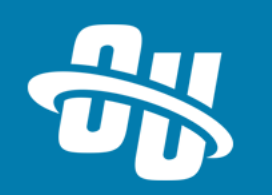

## **Function Chaining Example**

<xsl:variable name="example-1">Value1, Value2, Value3</xsl:variable>

■ Old Way

```
<sub>u</sub> ></sub>
    <xsl:for-each select="tokenize(lower-case($example-1), ', ')">
         <li><xsl:value-of select="normalize-space(.)" /></li>
    </xsl:for-each>
\langle u \rangle
```
■ New Way

```
<sub>u</sub></sub>
```

```
\left\langle \text{xsl:for-each select}^{-1} \text{sexample-1} \right\rangle => lower-case() => tokenize(', ')">
           <li><xsl:value-of select="normalize-space(.)" /></li>
     \le/xsl:for-each>
\langle/ul>
```
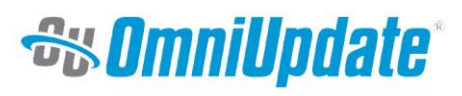

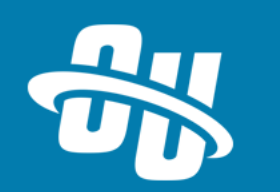

#### **Concatenation Shorthand**

- A way to "shorten" your concatenation statements
- Only valid in XSL 3.0
- Good to use for short concatenation but sometimes is better to use the concat()
- Does cause confusion because it is " | | " which is "or" in other programming languages

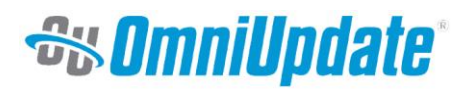

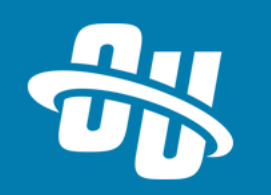

## **Concatenation Shorthand Examples**

<xsl:variable name="var-one">Cory</xsl:variable> <xsl:variable name="var-two">Madden</xsl:variable> <xsl:variable name="var-three">0mniUpdate</xsl:variable>

■ Old Way

```
<p><xsl:value-of select="concat($var-one, ' ', $var-two, ' ', $var-three)" /></p>
```
■ New Way

```
<p><xsl:value-of select="$var-one || ' ' || $var-two || ' ' || $var-three" /></p>
```
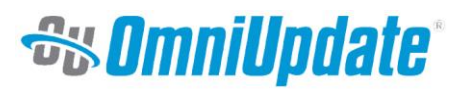

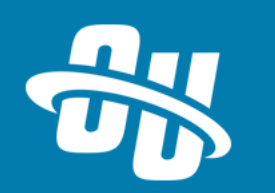

#### **xsl:mode**

- A mode is way to separate xsl:template-matches during xsl:applytemplates
- Only Valid in XSL 3.0
- Allows for easy way to define different modes
- Different Types of copy effects
- We primarily use "shallow-copy" option
- Old way for defining modes was a bit complicated
- New way is simply one line!

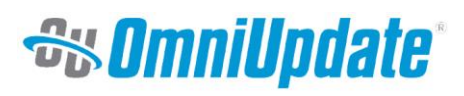

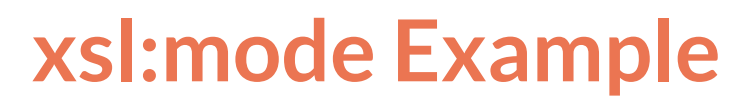

■ Old Way

<xsl:template match="attribute()|text()|comment()" mode="first-mode">  $<$ xsl:copy  $/$ </xsl:template>

<xsl:template match="element()" mode="first-mode"> <xsl:element name="{name()}"> <xsl:apply-templates select="attribute() | node()" mode="#current" /> </xsl:element> </xsl:template>

■ New Way

<xsl:mode on-no-match="shallow-copy" name="first-mode" />

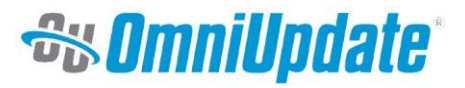

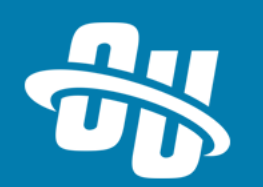

# **Let's Take a Look!**

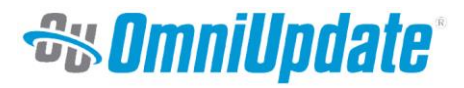

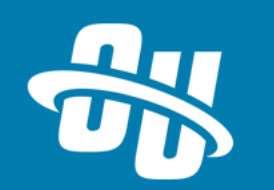

#### **NEXT TRAINING TUESDAY**

Next month's Training Tuesday will be held on **APRIL 30TH.** 

We'll be covering the topic of **ADVANCED COMPONENTS.**

Be sure to visit the OCN or Support Site for further details!

[http://ocn.omniupdate.com](http://ocn.omniupdate.com/) [http://support.omniupdate.com](http://support.omniupdate.com/oucampus10)

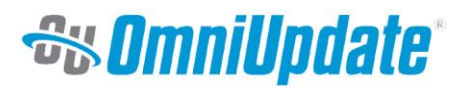

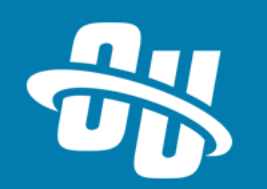

Thank you!

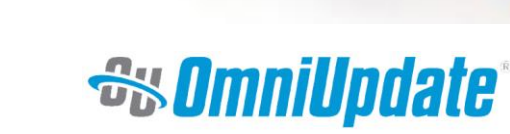